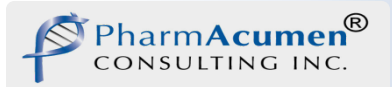

# Digital Signatures System Overview

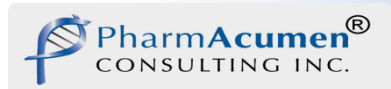

#### Outline

- Benefits of a Digital Signatures system
- How the system secures documents from post-approval changes
- How everyone knows that your signature is actually your signature
- What your responsibilities are with regard to the use of Digital Signatures
- Where you can go for additional information

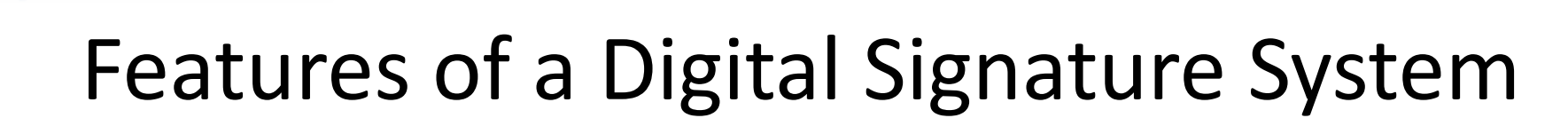

• Efficiency, Speed, Accuracy

harm**Acu**i

- No more print, sign, scan
- Simply draw a rectangle on a PDF document, insert your USB token and enter your password
- Key Security Features guarantees:
	- Authenticity of signature Ensures that you and only you can put your digital signature to a document
	- Integrity of document Verifies that the document you signed has not changed since you signed it
	- Non-repudiation Ensures that you cannot deny signing a document

*Key Concept:*

*If electronic/digital signatures are used on GxP documents (predicate rules), they must be 21 CFR Part 11 and/or Eudralex Chapter 4 Annex 11 compliant.*

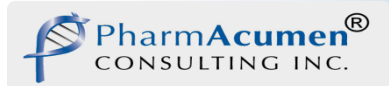

#### This Digital Signature Solution

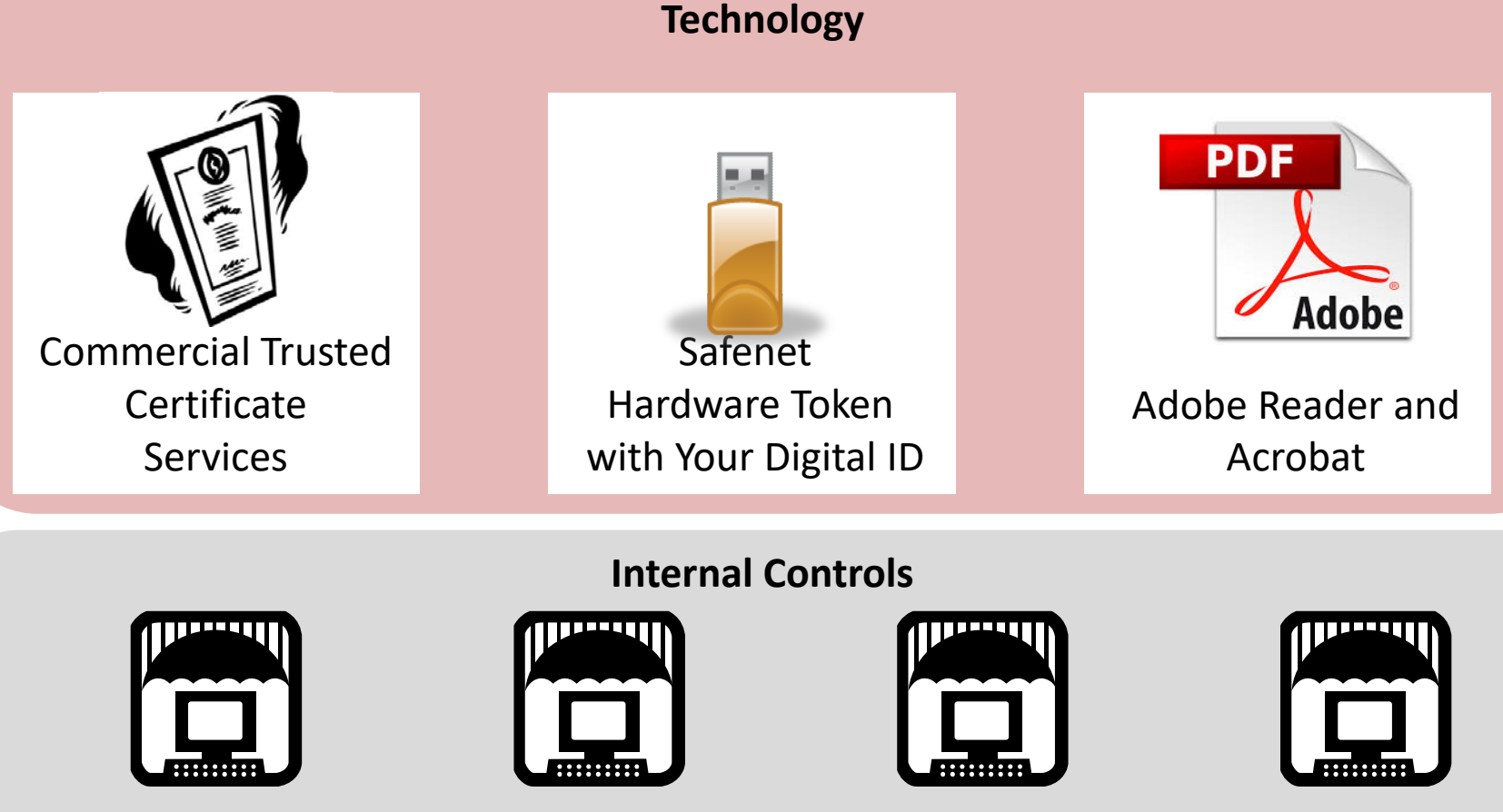

Digital Signature Policy

Digital Signature Installation Steps

Digital Signature SOP

Validation Plans, Tests, Report

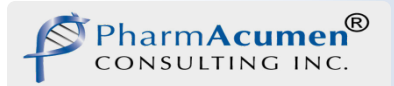

### **TECHNOLOGY**

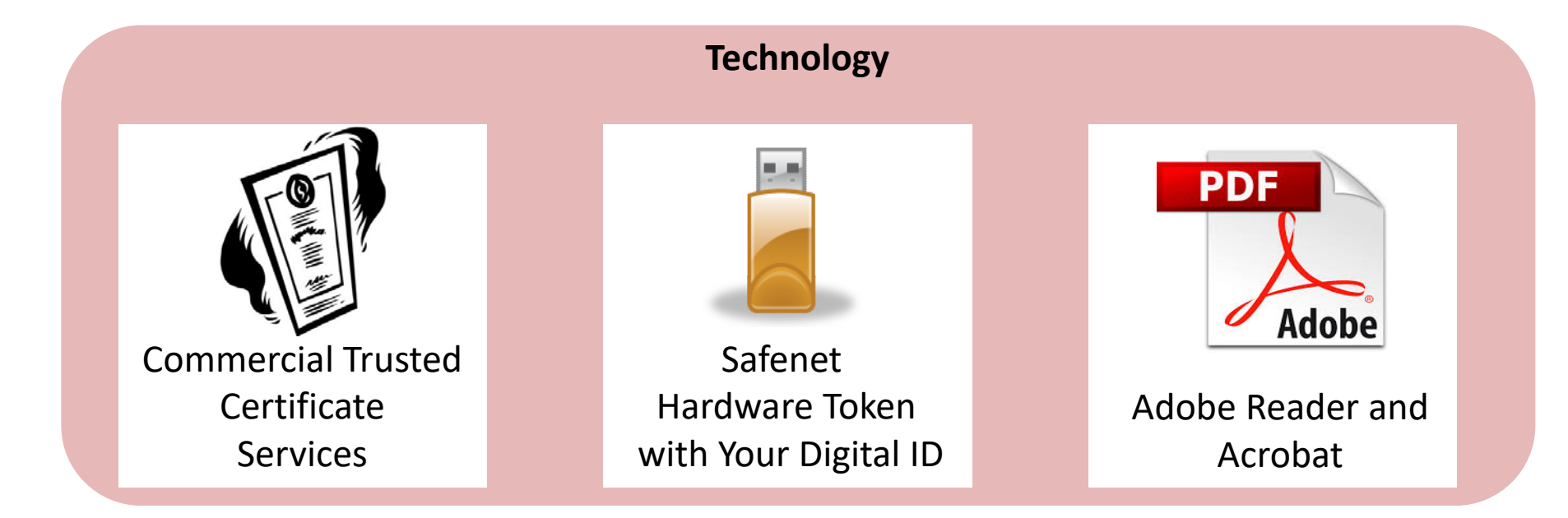

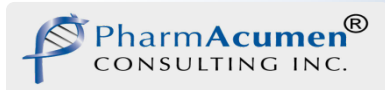

## Digital Signature Technology

Each user has a unique private/public key pair that are bound together and work uniquely together to encrypt and decrypt information.

Your **private key** is confidential. It's physically stored on a hardware token that you keep. There is no backup. If you lose your hardware token or forget your token password, you need a new one just like a drivers license.

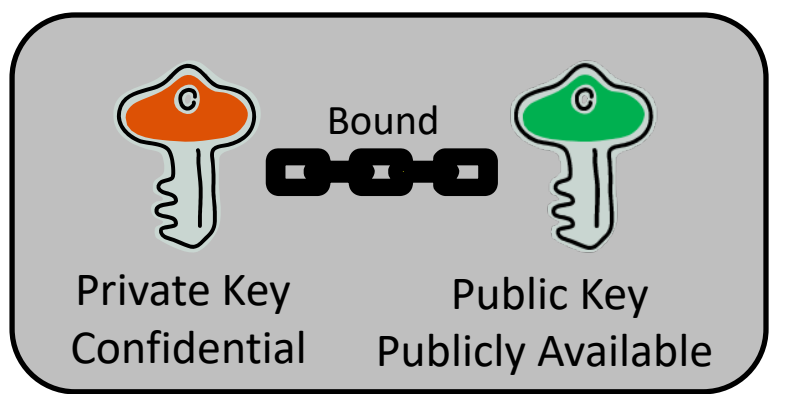

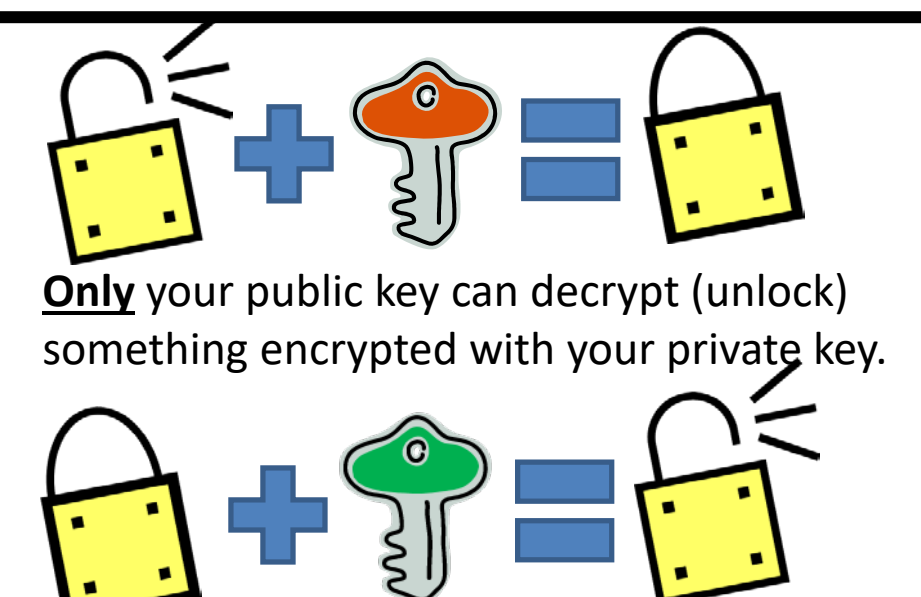

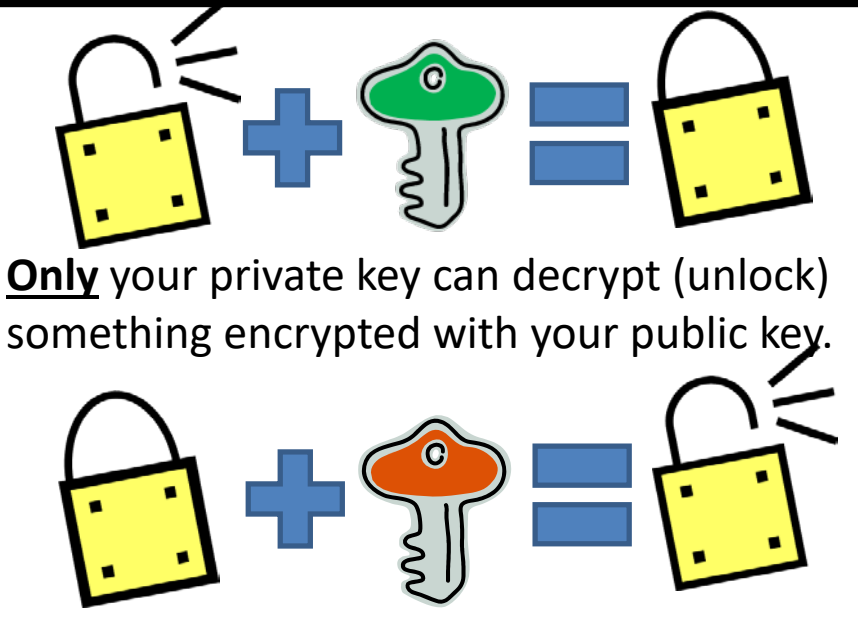

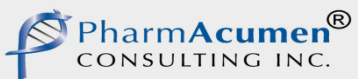

#### Digital Signature Technology Your Digital ID/Certificate . Unique Public Key • Unique Public No.<br>• Unique Serial Number<br>• Unique Serial Name Bound• Unique Serier<br>• Distinguished Name  $\bullet$  Other Digitally Signed by GlobalSign Private Key

Your public key is on a Digital ID/Certificate issued by Globalsign. Both your private key and your Digital ID/Certificate are stored on your token.

Your Digital ID/Certificate also contains other information as compliant with the industry standard: X.509.

Globalsign, as a Certificate (ID) Authority also DIGITALLY SIGNS your ID attesting to the authenticity of the private/public key pair represents the ID owner (YOU) .

Your Digital ID/Certificate (**but not your private key**) is inserted into every PDF document that you sign .

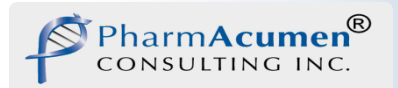

#### You Sign a Document

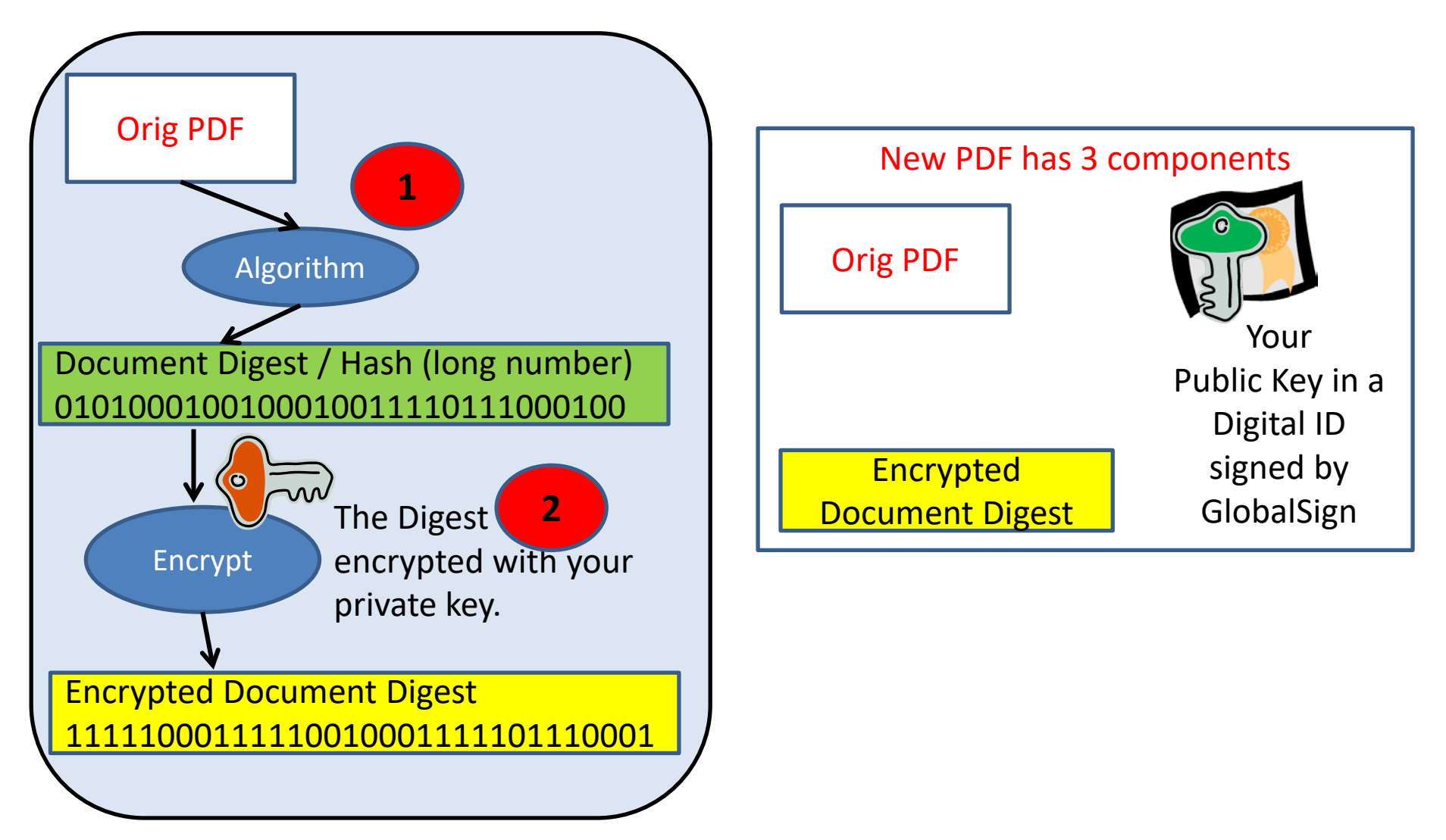

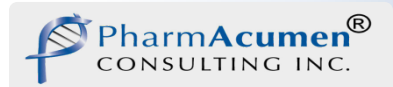

#### Your Colleagues Open Your Signed Document

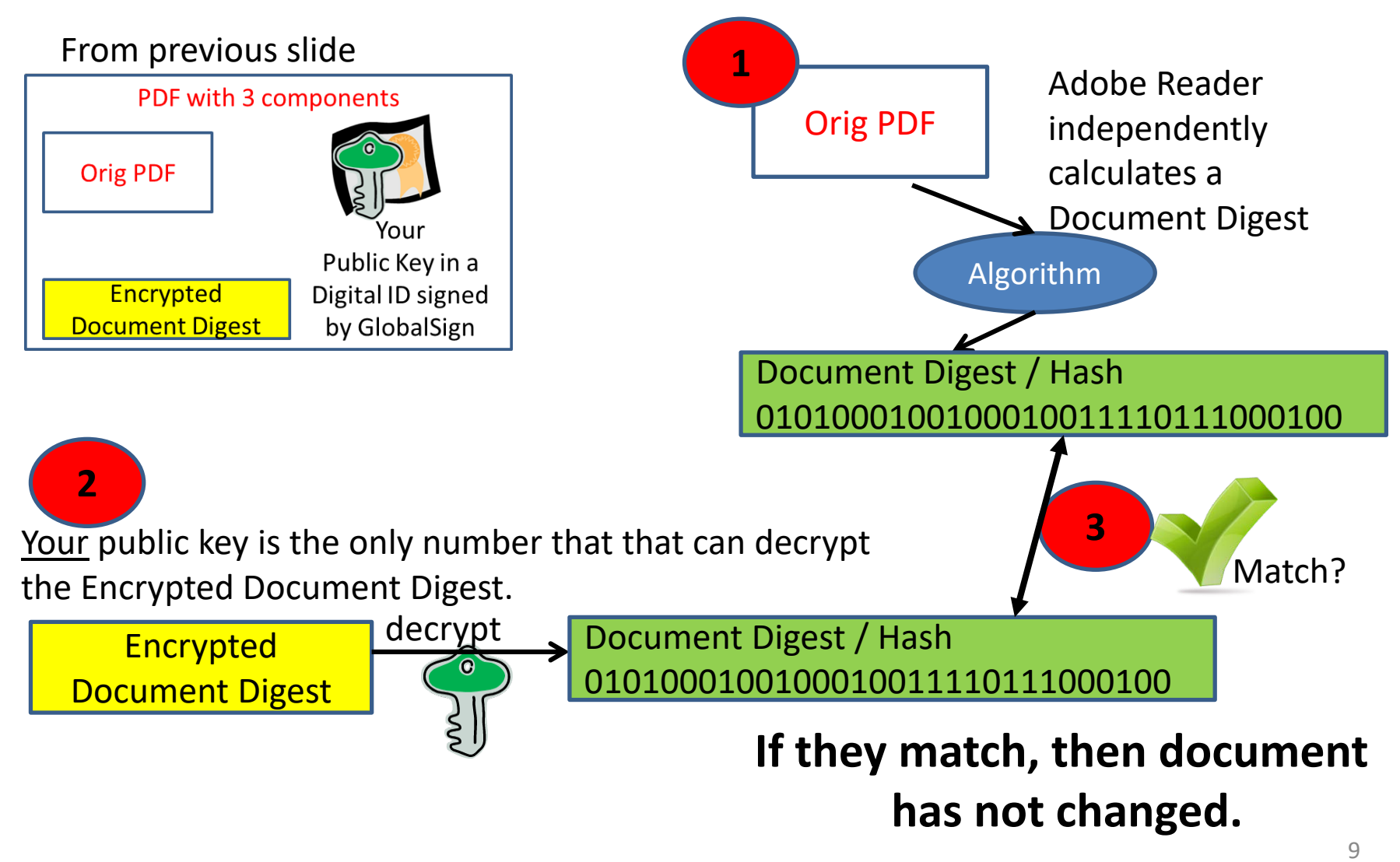

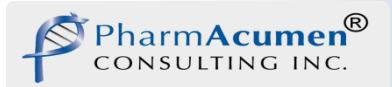

#### **CONTROLS**

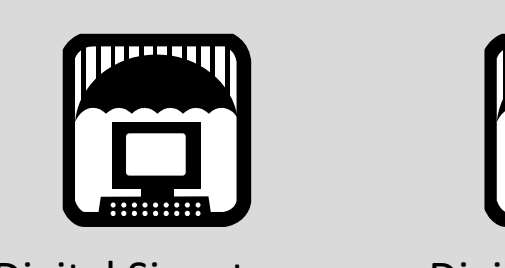

Digital Signature Policy

**Internal Controls**

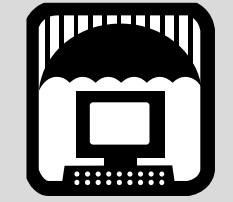

Digital Signature Installation Steps

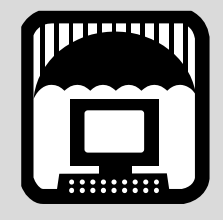

Digital Signature SOP

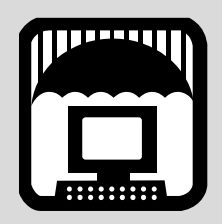

Validation Plans, Tests, Report

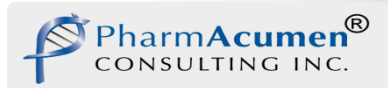

### Digital Signature Policy

- All users must read the policy.
- Key points of Policy
	- People can use their own digital identities if they meet Company requirements (see QA for requirements).
	- Hardware tokens (USB sticks) must be physically secured when not in use
	- A written copy of your passwords may not be stored with your hardware token
	- Everyone must sign a statement ("wet" signature original sent to QA) acknowledging they understand the policy

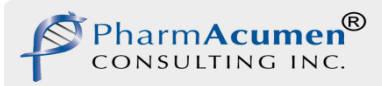

#### Digital Signature Installation

You will receive installation documentation which provides step by step instructions for initializing your hardware token and signing your first document.

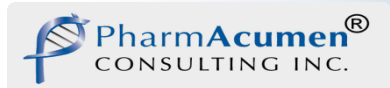

#### Digital Signature SOP

Key Points

- The organization that has paid for your Digital ID restricts the use of the Digital ID to work performed for this organization.
- Immediately report loss or other compromise of your hardware token to QA.
- Do not share your token password with anyone else (not QA, not Globalsign, not your spouse)
- Immediately report to QA any invalid signature on any work document
- If a document is to be routed to several reviewers, Adobe Acrobat must be used to set up the form and to allow Adobe Readers to sign document (Reader Extension enabled)

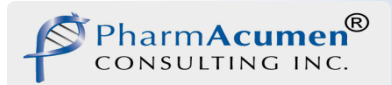

#### Validation Process

Define a set of requirements against which the System will be validated. These requirements include your specific requirements plus all of the Part 11 and Annex 11 requirements.

Per FDA guidance, a risk assessment is performed and the results documented. The risk assessment results in additional requirements for the System (to reduce/mitigate the risks).

> Validation Plan describes how requirements are met through (a) procedural controls --- SOP, Forms, and Policy or (b) test/demonstration. The Validation Matrix lists every requirement including Part 11/Annex 11 and specifies how the system will be validated against relevant requirements.

Test plan describes test cases that show the Technology meets requirements. Test cases are defined per the GAMP 'Testing' Good Practice Guide.

**Validation is performed and Test Report written; Digital Identity Vendor Audit performed.**

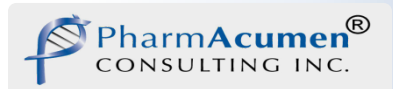

#### Validation Products

The following documents exist and have been reviewed and approved by Quality Assurance

- Digital Signature Requirements and Risk Assessment
- Digital Signature Validation Plan
- Digital Signature System Test Plan
- Digital Signature System Requirements Validation Matrix
- Digital Signature Validation Report
- Digital Identity Vendor Audit

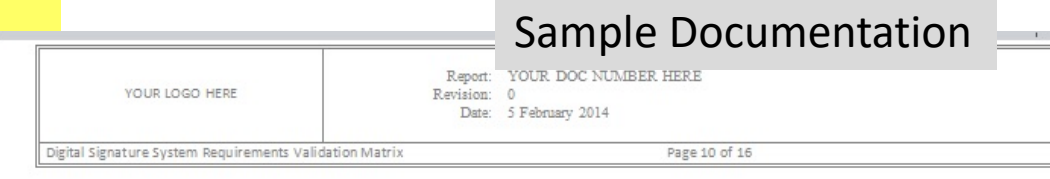

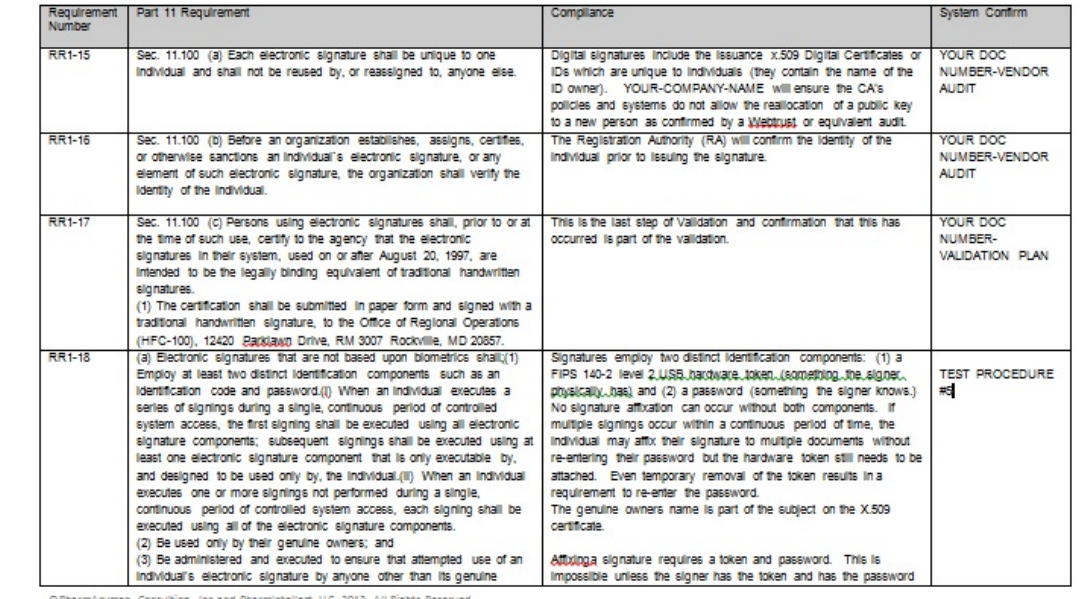

Final Note: GlobalSign IDs are used by the EMA for digitally certifying their documents under their E-signature program.

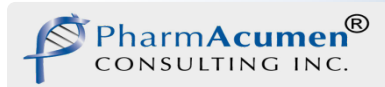

#### Leveraging for Ease of Validation

- Adobe
	- [Test Report for compliance with NIST](https://blogs.adobe.com/security/2006/03/nist_public_key_interoperabili.html) Standards for Digital Signature Application (X.509)
	- [Compliance with DoD](http://blogs.adobe.com/security/tag/jitc) PKI Test Suite
- USB Tokens
	- FIPS 140-2 Validation Certificate (conformance to NIST Standards)

FIPS=Federal Information Processing Standards

- GlobalSign (see next page)
	- [WebTrust](http://www.webtrust.org/homepage-documents/item27839.aspx) Audit by Ernst & Young
	- Adobe CDS Audits

Leveraged results – No need to repeat testing

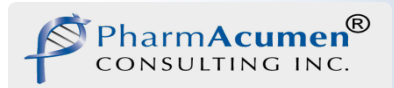

### GlobalSign

- Every major CA is required to undergo a yearly WebTrust audit, which rigorously examines practices such as customer authentication procedures, physical, network and logical security surrounding the certificate issuance infrastructure, handling of customer data and business continuity planning.
- GlobalSign second longest WebTrust certified CA after VeriSign (now Symantec).

Final Note: GlobalSign IDs are used by the EMA for digitally certifying their documents under their E-signature program.

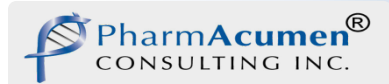

Are you reading this training material electronically in Reader or Acrobat?

- If yes, I signed this training material. So let's take a look at a signed PDF document first hand.
- Right click on my signature below and select "Show Signature Properties".
- Examine the properties of the signature.
- Look at Advanced Properties view the info about trusted timestamps.
- Show my certificate.
- Validate my signature.
- Good luck and enjoy!

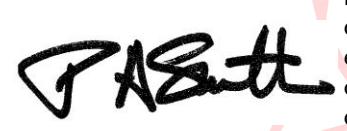

Digitally signed by Pamela A. Smith DN: c=US, st=NC, l=Bolivia, ou=President, email=pasmith@pharmintelle ctconsulting.com, o=PharmIntellect Consulting, Inc., cn=Pamela A. Smith Date: 2018.01.24 07:55:53 -05'00'